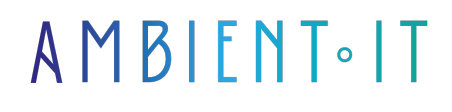

Mis à jour le 10/10/2024

[S'inscrire](https://www.ambient-it.net/formation/nomad/)

# Formation Hashicorp Nomad

3 jours (21 heures)

### Présentation

Gérez efficacement vos conteneurs grâce à notre formation Hashicorp Nomad, l'[alternative à](https://attuneops.io/kubernetes-alternatives/) [Kubernetes](https://attuneops.io/kubernetes-alternatives/) par Hashicorp.

Notre programme complet débutera par une présentation de l'outil (architecture, composants, interface...), des différents cas d'usage accompagné d'un comparatif détaillé avec Kubernetes.

Au coeur de notre formation, vous trouverez comment installer et configurer cet orchestrateur de conteneurs via différentes plateformes. Vous découvrirez également les aspects sécuritaires via le contrôle d'accès, le chiffrement TLS et Gossip.

Nous vous enseignerons la gestion des jobs et des tâches avec HCL2. Vous pourrez ainsi optimiser vos déploiements grâce à un bon usage des ressources, des contraintes, des volumes et du stockage.

À l'issue de ce cours, vous saurez par ailleurs monitorer Nomad grâce à différents services, implémenter l'[autoscaling](https://developer.hashicorp.com/nomad/tools/autoscaling) et administrer les pools de noeuds.

Notre formation Nomad se basera sur sa dernière version, [Hashicorp Nomad 1.7](https://github.com/hashicorp/nomad).

# **Objectifs**

- Comprendre les différences entre HashiCorp Nomad et Kubernetes
- Savoir installer et configurer Nomad
- Gérer efficacement les déploiements et les mises à jour des applications
- Mettre en place des stratégies de sécurité

#### Public visé

- DevOps
- Développeurs
- Administrateurs système
- Architectes Cloud

# Pré-requis

- Connaissances de base en orchestration de conteneurs
- Connaissances et manipulation de base d'un système Linux

# Pré-requis techniques

- Configuration des serveurs Nomad :
	- $\bullet$  4 à 8+ cœurs
	- 16 à 32 Go+ de mémoire
	- 40 à 80 Go+ de disque rapide
- Latence réseau inférieure à 10 millisecondes entre les serveurs
- Les privilèges de root pour les utilisateurs Linux

### Programme de notre formation Hashicorp Nomad

#### INTRODUCTION

- Présentation d'HashiCorp Nomad
- Nomad vs Kubernetes
- Les cas d'utilisation
- L'architecture Nomad
- Les composants
- Stratégie de migration vers Nomad

#### INSTALLATION ET CONFIGURATION DE NOMAD

- Installation détaillée de Nomad
	- $\bullet$  macOS
	- Linux
	- Windows
- Navigation dans l'interface utilisateur
- Configuration initiale du cluster Nomad
- Sécurisation de Nomad
	- TLS
	- Chiffrement Gossip
- Configurer les ACL pour le contrôle d'accès
- Gestion du service Nomad

#### CONCEPTS FONDAMENTAUX

- Les tâches
- Les jobs
- Les groupes de tâches
- Utilisation des spécifications de jobs en HCL2
- Gestion des ressources et des contraintes
- Configuration des volumes
- Gestion du stockage

#### GESTION DES JOBS ET DES TÂCHES

- Création et soumission des spécifications de jobs
- Déploiement
- Mise à jour des applications
- Gestion des échecs
- Stratégies de reprise
- Utilisation avancée des tâches

#### SÉCURISATION ET CONTRÔLE D'ACCÈS

- Mise en œuvre des politiques ACL
- Gestion des rôles et des permissions
- Stratégies de sécurisation des transactions et des données sensibles

#### NETWORKING

- Configuration du réseau pour les jobs avec CNI
- Intégration avec Consul pour la découverte de services
- Le maillage de services (Service Mesh)
- Gestion avancée du réseau

#### AUTOSCALING ET GESTION DES RESSOURCES

- Comprendre l'autoscaling et les politiques de scaling dans Nomad
- Utilisation des API et CLI
- Configuration des plugins d'autoscaling et de télémétrie
- Gestion des pools de nœuds et des allocations de ressources
- Monitoring de l'environnement Nomad avec des outils intégrés et tiers
- Gestion des logs d'applications et des métriques de performance
- Rotation de la clé de chiffrement Gossip
- Les bonnes pratiques de maintenance

### Sociétés concernées

Cette formation s'adresse à la fois aux particuliers ainsi qu'aux entreprises, petites ou grandes, souhaitant former ses équipes à une nouvelle technologie informatique avancée ou bien à acquérir des connaissances métiers spécifiques ou des méthodes modernes.

### Positionnement à l'entrée en formation

Le positionnement à l'entrée en formation respecte les critères qualité Qualiopi. Dès son inscription définitive, l'apprenant reçoit un questionnaire d'auto-évaluation nous permettant d'apprécier son niveau estimé sur différents types de technologies, ses attentes et objectifs personnels quant à la formation à venir, dans les limites imposées par le format sélectionné. Ce questionnaire nous permet également d'anticiper certaines difficultés de connexion ou de sécurité interne en entreprise (intraentreprise ou classe virtuelle) qui pourraient être problématiques pour le suivi et le bon déroulement de la session de formation.

# Méthodes pédagogiques

Stage Pratique : 60% Pratique, 40% Théorie. Support de la formation distribué au format numérique à tous les participants.

### **Organisation**

Le cours alterne les apports théoriques du formateur soutenus par des exemples et des séances de réflexions, et de travail en groupe.

# Validation

À la fin de la session, un questionnaire à choix multiples permet de vérifier l'acquisition correcte des compétences.

### Sanction

Une attestation sera remise à chaque stagiaire qui aura suivi la totalité de la formation.